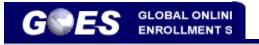

Select a Language: English Français Español

**Q&A:** <u>Frequently Asked</u> <u>Questions</u>

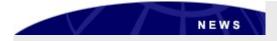

July 10, 2013

Effective June 27, 2013, CBP will no longer issue windshield decal stickers for vehicles using the SENTRI lanes.

If you had a pending application for a replacement decal sticker, your application will be cancelled. If you had an appointment scheduled to receive the decal, your appointment will be cancelled.

A refund will be initiated on your behalf for the \$25 fee if you submitted your application through GOES. This refund may take up to six months to process.

#### Welcome to GOES - the Official U.S. Government Web Site

The Global Online Enrollment System allows registered users to enter their own applications for U.S. Customs and Border Protection (CBP) Trusted Traveler Programs, and approved members to edit their information as needed (mistakes on the original application cannot be corrected once the application is certified - your mistakes will need to be brought to the attention of CBP during your interview).

Once a completed application is certified by the applicant and the non-refundable payment is successfully processed, CBP will review it and determine whether or not to conditionally approve the application. If your application is conditionally approved, your GOES account will be updated to instruct you to schedule an appointment for an interview. Every individual who would like to apply for membership - children included and multiple applicants in one household- must create a separate account within GOES, submit a separate application, and schedule a separate interview appointment upon conditional approval.

For more information regarding the CBP Trusted Traveler Programs, please click on the logos below. Thank you for your interest in Customs and Border Protection.

| Existing GOES User                    | New G                         | CARD A                                                                                                    |
|---------------------------------------|-------------------------------|----------------------------------------------------------------------------------------------------|
| Registered GOES users can log in here | If you are a                  | new GOES user                                                                                                    |
| GOES<br>User ID:<br>Passwor<br>d:     | personal info<br>Traveler Mer | to provide some<br>mation and Trusted<br>bership Number (if<br><b>Ictictoregist</b> er.<br><b>Activate</b><br><b>Membership Card</b><br>button to activate<br>trusted traveler |
| pw d Sign In                          |                               | carc s received by                                                                                                    |
|                                       | Register                      | man.                                                                                                    |
| Forgot your password or user ID?      |                               |                                                                                                    |
|                                       |                               | Activate Members                                                                                                    |
|                                       |                               |                                                                                                    |
|                                       |                               |                                                                                                    |
|                                       |                               |                                                                                                    |

|                                                                                                    | Home   Help   Log off |
|----------------------------------------------------------------------------------------------------|-----------------------|
| Terms and Conditions                                                                                                    |                       |
| You are entering an Official United States Government System, which may be used only for authorized purposes. The Government may monitor and audit usage of this system and a<br>system constitutes consent to such monitoring and auditing. Unauthorized attempts to upload information and/or change information on these Web sites are strictly prohibited and a<br>Fraud and Abuse Act of 1986 and Title 18 U.S.C. Sec 1001 and 1030. |                       |
| Use of this system constitutes consent to the above IF YOU DO NOT CONSENT, DO NOT CONTINUE.                                                                                                    |                       |
| Click Print to print this page.                                                                                                    |                       |
| < Do Not Enter   Enter >                                                                                                    |                       |
|                                                                                                    |                       |
|                                                                                                    |                       |
|                                                                                                    |                       |
| -                                                                                                    |                       |
|                                                                                                    |                       |
|                                                                                                    |                       |

| GLOB/                                          | AL ONLINE ENROLLMENT SYSTEM                                                |                                                              |                         |                           |                                | Home   Help   Log      |
|------------------------------------------------|----------------------------------------------------------------------------|--------------------------------------------------------------|-------------------------|---------------------------|--------------------------------|------------------------|
| Name: Alexis Johnson<br>GOES ID: a00118827J    | Welcome, Alexis! Today is Mar<br>:: Message Inbox :: No messag             |                                                              |                         |                           |                                |                        |
| Change Password<br>Change Security             | :: Application(s) in Process ::                                            |                                                              |                         |                           |                                |                        |
| Questions<br>Change Profile<br>Apply in French | Application ID                                                             | Program                                                      | Application             | Туре                      | Status                         | Action                 |
|                                                | :: Program Membership(s) ::                                                | _                                                            |                         |                           |                                |                        |
|                                                | Enroll in a New Program Program                                            | Membership Number                                            | Status                  | Renewal Date              | А                              | ction                  |
|                                                | <ul> <li>No application in-proces<br/>'Change Profile' to provi</li> </ul> | s. Please click on 'Enroll in a<br>de your membership number | New Program' to start a | ın initial enrollment. If | you're already a member of SEN | TRI or NEXUS, click on |
|                                                |                                                                            |                                                              |                         |                           |                                |                        |

## Personal Information

| GLOBAL ONLINE EN                                                                        | IROLLMENT SYSTEM                                                                              |  |
|-----------------------------------------------------------------------------------------|-----------------------------------------------------------------------------------------------|--|
| ASS Application Wizard                                                                  | Personal Information                                                                          |  |
| <u>Personal Information</u> Other Names Used                                            | * Mandatory Fields                                                                            |  |
| Date and Place of Birth<br>Contact Information                                          | Please enter mandatory fields below:                                                          |  |
| <u>Citizenship Information</u> <u>Permanent Resident Status</u> Admissibility Documents | You can not update your registration data until your other application(s) has been finalized. |  |
| Primary Residence                                                                       | Last/Paternal Name* Johnson                                                                   |  |
| Driver's License<br>Current Address                                                     | Suffx                                                                                         |  |
| Address History                                                                         | Maternal Name                                                                                 |  |
| Current Employment Status                                                               | First Name* Trish                                                                             |  |
| Employment History<br>Travel History                                                    | Middle Name                                                                                   |  |
| Additional Information                                                                  |                                                                                               |  |
| Final Review                                                                            | E-mail Address                                                                                |  |
|                                                                                         | Gender*                                                                                       |  |
|                                                                                         | Eye color *                                                                                   |  |
|                                                                                         | Height * English M ft. in.                                                                    |  |
|                                                                                         |                                                                                               |  |
|                                                                                         | <back next="" reset=""></back>                                                                |  |

### Date and Place of Birth

| Personal information     Other Names Used     Other Names Used     Other Names Used     Vou can not update your registration data until your other application(s) has been finalized.     Contact Information |         |
|----------------------------------------------------------------------------------------------------|---------|
|                                                                                                    |         |
|                                                                                                    |         |
| Citizenship Information     Date of Birth (yyyy/mm/dd)*     1988/08/08                                                                                                    |         |
| Admissibility Documents City of Birth* Fairfax                                                                                                    |         |
| Driver's License Country of Birth* UNITED STATES                                                                                                    |         |
| Current Address     State/Province of Birth     VIRGINIA                                                                                                    |         |
| Address History<br>Current Employment Status                                                                                                    |         |
|                                                                                                    | t Next> |
| Travel History Codtk Rese                                                                                                    | INEXT > |
| Additional Information                                                                                                    |         |
|                                                                                                    |         |

# **Citizenship Information**

|                                                                                                    | ROLLMENT SYSTEM                                                                                                    | Home   Help   Log off |
|----------------------------------------------------------------------------------------------------|----------------------------------------------------------------------------------------------------|-----------------------|
| US PASS Application Wizard                                                                                                    | Citizenship Information                                                                                                    |                       |
| Personal Information     Other Hames Used     Other Hames Used     Contact Information     Contact Information     Criticareable Information     Criticareable     Criticareable Information     Criticareable     Criticareable     Criticareabl | Handatory Fields  Please select the country of your primary citizenship and follow the wizard to provide your proof of primary citizenship.  If you carry more than one country of citizenship, you will have the opportunity to add additional countries later on.  Country of Citizenship Type Actions |                       |
| 13. <u>Travel History</u> 14. <u>Additional Information</u> 15. <u>Final Review</u>                                                                                                    | <back next="" reset=""></back>                                                                                                    |                       |

|                                                                                                    | KOLLMENT SYSTEM Home   Help   Log off                                                                                                    |
|----------------------------------------------------------------------------------------------------|----------------------------------------------------------------------------------------------------|
| US PASS Application Wizard 1. Personal Information 2. Other Hames Used 3. Date and Pase of Brith 4. Contact Information 5. Citizenship Information 6. Admissibili Documentia 7. Primary Residence 8. Ciricet Lacenate 9. Current Jadora 11. Current Jadora 11. Current Jadora 11. Current Jadora 12. Circet History 13. Circet History 14. Additional Information 15. Einal Review | Citizenship Information: Select Documents  * Mandatory Fields  Please select at least one proof of citizenship document for UNITED STATES that you will be presenting during your interview. The information you provide in the application must be EXACTLY as it appears on the document. You must bring the documents selected.  Citizenship Type*  Primary Citizenship Card Citizenship Card Citizenship Card Citizenship Card Sith Certificate Note: Your application will not be processed without all the proper documentation. |
| Customer Service Contact: cbp.goes                                                                                                    | <back next="" reset=""></back>                                                                                                    |

# Admissibility Information

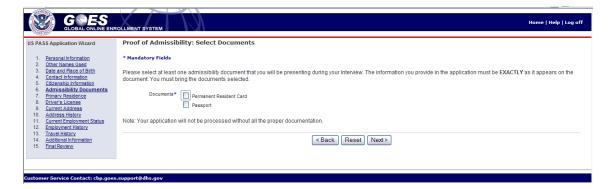

### **Primary Residence**

|                                                                                                    | OLLMENT SVOTEM                                                                                                    | Home   Help   Log off |
|----------------------------------------------------------------------------------------------------|----------------------------------------------------------------------------------------------------|-----------------------|
| US PASS Application Wizard                                                                                                    | Primary Residence                                                                                                    |                       |
| Personal Information     Other Names Used     Date and Place of Birth                                                           | * Mandatory Fields                                                                                                    |                       |
| <u>Date and Place of Diriti</u> <u>. Contact Information</u> <u>. Citizenship Information</u> <u>6. Admissibility Documents</u> | Please select the country of your primary residence.*                                                                            |                       |
| 7. Primary Residence<br>8. <u>Driver's License</u><br>9. <u>Current Address</u>                                                 | When you come in for your Interview, you are required to bring proof that your primary residence is at the country you selected. |                       |
| 10. Address History     11. Current Employment Status     12. Employment History     12. Employment History                     | If your primary residence is offerent than your current address, please provide details:                                         |                       |
| 13. <u>Travel History</u> 14. <u>Additional Information</u> 15. <u>Final Review</u>                                             | auuress, pease provide unais.                                                                                                    |                       |
|                                                                                                    | <back next="" reset=""></back>                                                                                                   |                       |
|                                                                                                    |                                                                                                    |                       |
| Customer Service Contact: cbp.goes                                                                                              | .support@dhs.gov                                                                                                    |                       |

**Current Address** 

|                                                                                                    | ROLLMENT SYSTEM Home   Help   Log off                                                                                                    |
|----------------------------------------------------------------------------------------------------|----------------------------------------------------------------------------------------------------|
| US PASS Application Wizard                                                                                                    | Current Address                                                                                                    |
| US PASS Application Wizard  1. Personal Information 2. Other Kames Lised 3. Data and Pace of Brith 4. Contact Information 5. Citizenship Information 6. Admissible Documentia 7. Primary Residence 8. Our cent Address 10. Address History 11. Current Address 10. Address History 13. Travel History 14. Additional Information 15. Einal Review | Kandatory Fields      Please enter mandatory fields below      The address you provide must be a physical address. No P.O. Box, APO, FPO, etc. are allowed.      When you come in for your Interview, you must bring proof that you reside in the address you indicate below. Some documents that can be presented are driver's license, mortgage     statement, rent payment receipts, utility bills etc.      As of Date from (yyyyinm)*      Street Address Street Number Street Number Street Name *      Street Address Street Number Street Name *      Street Address Street Number Street Number Country*      Country*      Country*      DestalZp Code      Check here if your Imaing Address |
|                                                                                                    | Maling Address is Limiting Address<br>different han your<br>Current Address                                                                                                    |
|                                                                                                    | <back next="" reset=""></back>                                                                                                    |
| Customer Service Contact: cbp.goe                                                                                                    | and the second second se     |

# Address History

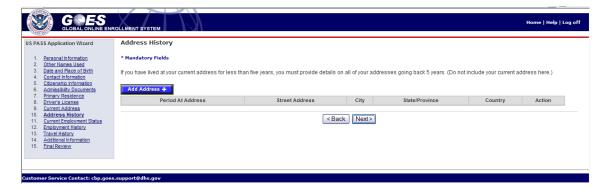

**Employment History** 

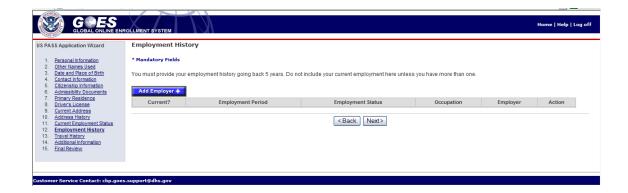